**If no payment is due or you make your payment electronically, do not file this form.**

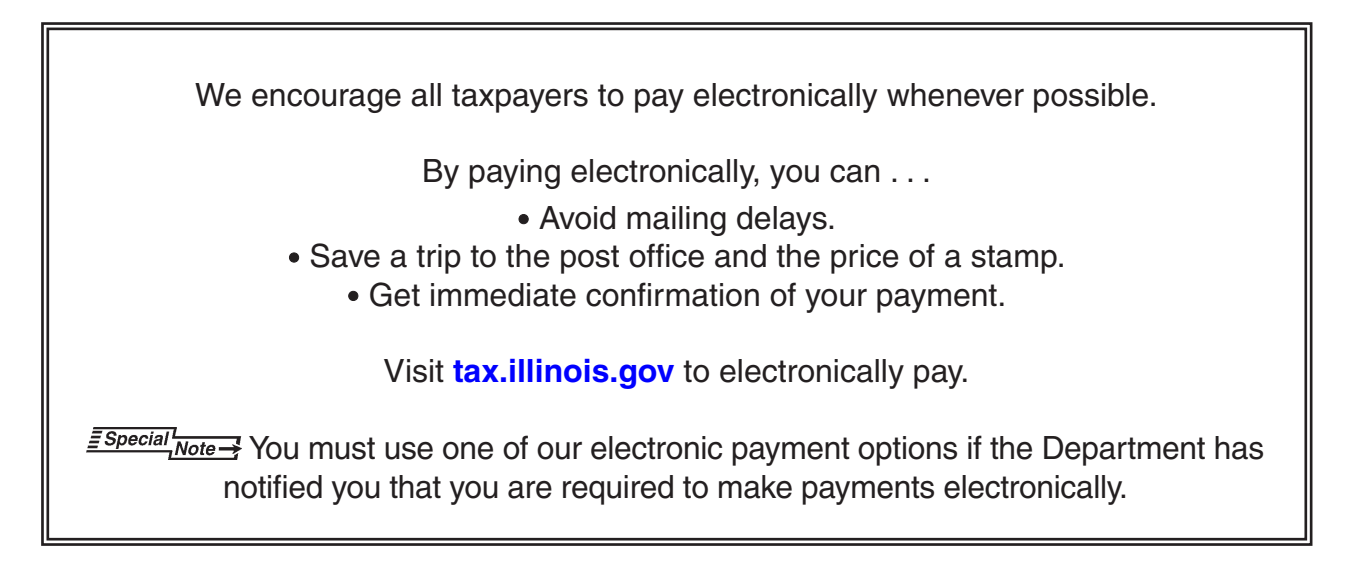

To pay the amount you owe on your Form IL-1065, Partnership Replacement Tax Return, by mail, complete the Form IL-1065-V, Payment Voucher for Partnership Replacement Tax, at the bottom of this page and send it, along with your payment, to the address on the voucher.

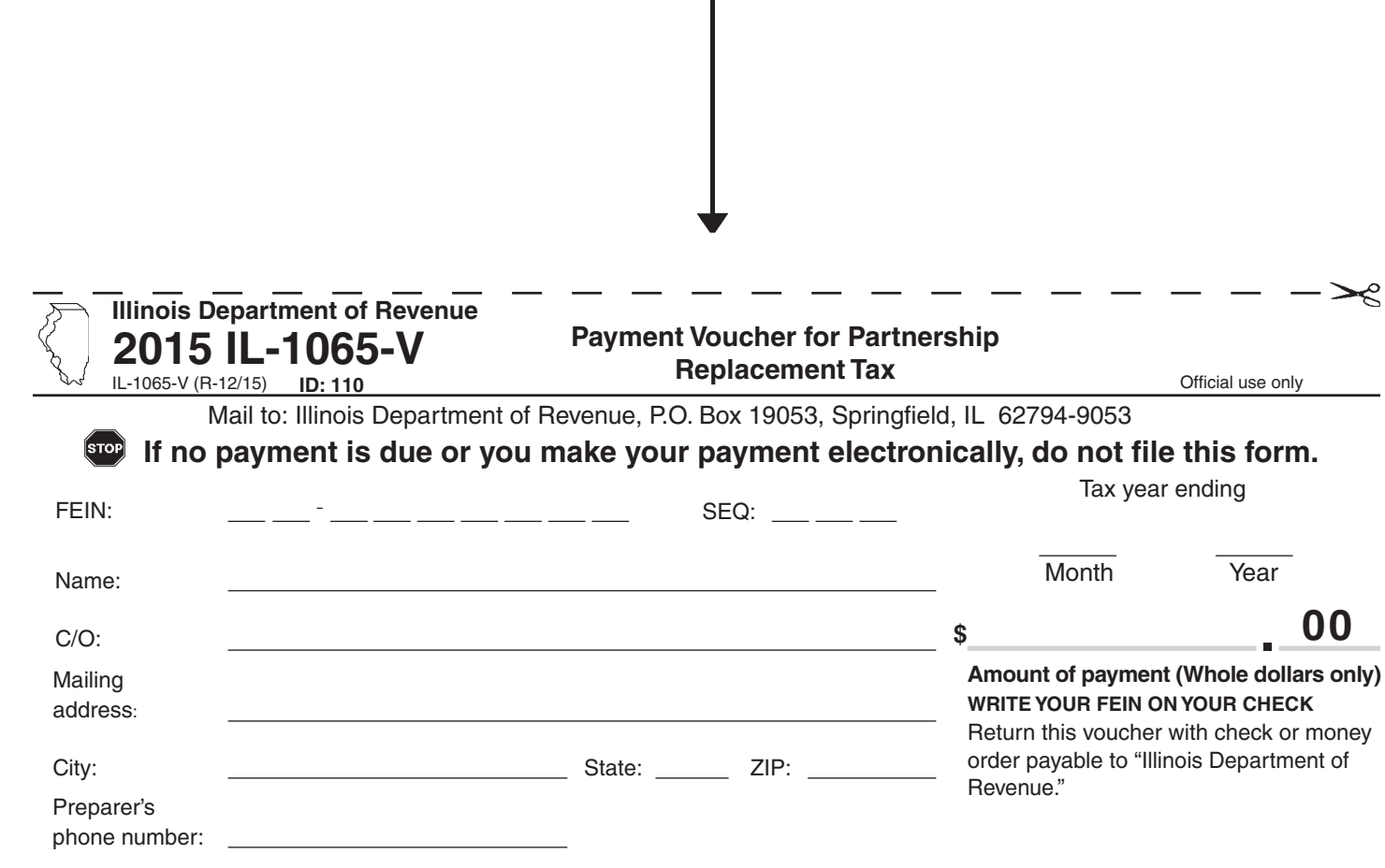